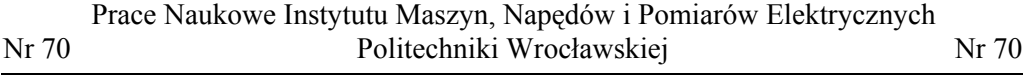

Studia i Materiały **1986 i Materiały 1986 i Nr 34 december** 1987 i 2014

 $\mathcal{L}_\text{max}$ 

*silnik indukcyjny wielofazowy, sterowanie wektorowe, metody modulacji wektorowej, analiza, badania symulacyjne*

Jacek LISTWAN, Krzysztof PIEŃKOWSKI\*

# **STEROWANIE POLOWO-ZORIENTOWANE WIELOFAZOWYM SILNIKIEM INDUKCYJNYM Z ZASTOSOWANIEM METOD MODULACJI WEKTOROWEJ**

W artykule przedstawiono model matematyczny 5-fazowego silnika indukcyjnego klatkowego z 5-fazowym falownikiem napięcia. Omówiono sterowanie silnika 5-fazowego z zastosowaniem wybranych metod modulacji wektorowej opartych na wykorzystywaniu różnych kombinacji wektorów napięcia wyjściowego falownika. Przedstawiono wybrane wyniki badań symulacyjnych dla układu bezpośredniego sterowania polowo-zorientowanego DFOC silnikiem z 5-fazowym falownikiem napięcia z modulatorem wektorowym. Przeprowadzono analizę porównawczą wyników badań symulacyjnych.

### 1. WPROWADZENIE

W przemysłowych układach napędowych dotychczas są stosowane powszechnie trójfazowe silniki indukcyjne klatkowe. W ostatnich latach występuje duże zainteresowanie zastosowaniem silników indukcyjnych klatkowych o liczbie faz uzwojenia stojana większej od trzech. Wielofazowe silniki indukcyjne klatkowe mają wiele zalet w porównaniu do konwencjonalnych silników trójfazowych. Przy tej samej mocy znamionowej silnika wartości znamionowych prądów fazowych są w układzie wielofazowym znacznie mniejsze od wartości znamionowych prądów fazowych w układzie trójfazowym. Pozwala to na zmniejszenie wymagań odnośnie obciążalności prądowej elementów energoelektronicznych przekształtnika sterującego silnikiem. Silniki o liczbie faz stojana większej od 3 mogą warunkowo pracować przy uszkodzeniu jednej lub kilku faz uzwojenia stojana. W związku z tym silniki wielofazowe mogą być stosowane w układach napędowych wymagających dużej niezawodności i pewności działania. Do innych korzystnych właściwości silników induk-

<sup>\*</sup> Instytut Maszyn, Napędów i Pomiarów Elektrycznych, Politechnika Wrocławska, ul. Smoluchowskiego 19, 50-372 Wrocław, e-mail: jacek.listwan@pwr.edu.pl, krzysztof.pienkowski@pwr.edu.pl

cyjnych wielofazowych należą: zmniejszenie amplitud składowych oscylacyjnych momentu elektromagnetycznego silnika, zmniejszenie strat wywołanych wyższymi harmonicznymi prądów silnika oraz zmniejszenie amplitud wyższych harmonicznych prądu w obwodzie pośredniczącym prądu stałego przekształtnika częstotliwości [1]–[5], [8]–[11].

Rozwój układów napędowych z silnikami wielofazowymi wymaga przeprowadzenia badań dotyczących metod sterowania tego typu silników. W pracy tej przedstawiono analizę wybranych metod modulacji wektorowej z zastosowaniem różnych kombinacji wektorów napięcia generowanych przez wielofazowy falownik napięcia zasilający uzwojenie stojana wielofazowego silnika indukcyjnego. Przeprowadzono badania symulacyjne dla różnych stanów pracy silnika indukcyjnego 5-fazowego z zastosowaniem układu sterowania polowo-zorientowanego DFOC z wybranymi metodami modulacji wektorowej.

### 2. MODEL MATEMATYCZNY WIELOFAZOWEGO SILNIKA INDUKCYJNEGO

Model matematyczny wielofazowego silnika indukcyjnego został sformułowany z uwzględnieniem następujących podstawowych założeń upraszczających: wielofazowe uzwojenie stojana i uzwojenie klatkowe wirnika rozpatruje się jako uzwojenia skupione o symetrycznych parametrach elektromagnetycznych, pomija się nieliniowość obwodu magnetycznego oraz wpływ prądów wirowych i strat w żelazie, parametry i wielkości elektromagnetyczne wirnika są przeliczone na stronę stojana.

Model matematyczny wielofazowego silnika indukcyjnego z zastosowaniem współrzędnych fazowych jest opisany przez równania różniczkowe o współczynnikach zmiennych w funkcji kąta obrotu wirnika. Przez zastosowanie odpowiednich transformacji współrzędnych stojana i wirnika otrzymuje się równania o stałych współczynnikach. Postać macierzy transformacji współrzędnych jest zależna od liczby faz *n* silnika wielofazowego. W ogólnym przypadku za pośrednictwem odpowiednich transformacji dokonuje się przekształcenia współrzędnych fazowych maszyny *n*-fazowej do składowych przetransformowanych, wyrażonych przez odpowiednią liczbę składowych w ortogonalnych układach współrzędnych oraz odpowiednią liczbę składowych zerowych. Szczegółowe zasady transformacji współrzędnych dotyczące maszyn indukcyjnych wielofazowych zostały przedstawione w publikacjach [3], [5], [8]–[10].

Równania modelu matematycznego 5-fazowego silnika indukcyjnego klatkowego wyrażone w ogólnych przetransformowanych układach współrzędnych przedstawia układ równań [3], [5], [8], [10]:

• równania napięciowe stojana i wirnika w układzie współrzędnych prostokątnych *x*–*y* wirującym względem stojana z dowolną zadaną prędkością *ωk*:

$$
u_{sx} = R_s i_{sx} - \omega_k \psi_{sy} + p \psi_{sx}, \qquad (1)
$$

$$
u_{sy} = R_s i_{sy} + \omega_k \psi_{sx} + p \psi_{sy}, \qquad (2)
$$

$$
0 = R_r i_{rx} - (\omega_k - \omega_e) \psi_{ry} + p \psi_{rx}, \qquad (3)
$$

$$
0 = R_r i_{ry} + (\omega_k - \omega_e) \psi_{rx} + p \psi_{ry};
$$
\n<sup>(4)</sup>

• równania napięciowe stojana w dodatkowym układzie współrzędnych  $z_1-z_2$ :

$$
u_{sz1} = R_s \, i_{sz1} + p \, \psi_{sz1} \,, \tag{5}
$$

$$
u_{sz2} = R_s \, i_{sz2} + p \, \psi_{sz2} \, ; \tag{6}
$$

• równanie na moment elektromagnetyczny silnika:

$$
M_e = \frac{5}{2} p_b (\psi_{sy} i_{rx} - \psi_{sx} i_{ry}), \qquad (7)
$$

gdzie: *usx*, *usy*, *usz*1, *usz*2 – składowe wektorów napięć stojana; *isx*, *isy*, *isz*1, *isz*2 – składowe wektorów prądów stojana; *irx*, *iry* – składowe wektora prądu wirnika; *ψsx*, *ψsy*, *ψsz*1, *ψsz*<sup>2</sup> – składowe wektorów strumieni sprzężonych stojana; *ψrx*, *ψry* – składowe wektora strumienia sprzężonego wirnika;  $M_e$  – moment elektromagnetyczny;  $R_s$ ,  $R_r$  – rezystancja fazowa stojana i wirnika; *pb* – liczba par biegunów silnika; *x*, *y*, *z*1, *z*2 – indeksy dla oznaczenia osi przetransformowanych układów współrzędnych; *p* = *d*/*dt* – operator różniczkowania względem czasu.

W układzie równań (1)–(7) pominięto równania napięciowe dla składowych *z*1–*z*2 wirnika oraz dla składowych zerowych stojana i wirnika, ponieważ dla rozpatrywanego silnika równania te są tożsamościowo równe zeru.

#### 3. ANALIZA I MODELOWANIE FALOWNIKA NAPIĘCIA

#### 3.1. MODELOWANIE WIELOFAZOWEGO FALOWNIKA NAPIĘCIA

Wielofazowe silniki indukcyjne są zasilane przez wielofazowe falowniki napięcia o liczbie gałęzi równej liczbie faz *n* silnika. Na rysunku 1a przedstawiono schemat ogólny, a na rysunku 1b model łącznikowy wielofazowego falownika napięcia. W przypadku najczęściej stosowanego 2-poziomowego falownika napięcia każda gałąź falownika składa się z dwóch sterowanych przemiennie łączników energoelektronicznych. Przy założeniu idealnego działania zaworów falownika każda gałąź falownika może być przedstawiona w postaci łącznika dwustanowego *Si* (*i* = 1, ..., *n*). Liczba *m* możliwych kombinacji stanów łączników *n* -fazowego falownika jest równa  $m = 2^n$ .

169

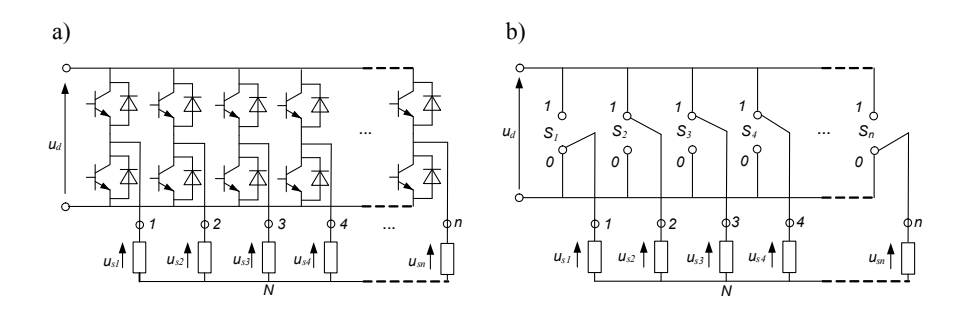

Rys. 1. Schematy wielofazowego falownika napięcia: a) schemat ogólny, b) model łącznikowy

Z poszczególnymi kombinacjami stanów łączników wielofazowego falownika napięcia związane jest generowanie odpowiednich *n*-fazowych systemów napięć fazowych falownika. Zależność między stanami łączników falownika i napięciami fazowymi uzwojenia stojana, przyłączonego do falownika ma postać:

$$
\begin{bmatrix} u_{s1} \\ u_{s2} \\ \vdots \\ u_{sn} \end{bmatrix} = \frac{1}{n} u_d \begin{bmatrix} n-1 & -1 & \dots & -1 \\ -1 & n-1 & \dots & -1 \\ \vdots & \vdots & \ddots & \vdots \\ -1 & -1 & \dots & n-1 \end{bmatrix} \begin{bmatrix} S_1 \\ S_2 \\ \vdots \\ S_n \end{bmatrix},
$$
 (8)

gdzie: *n* – liczba faz silnika i falownika; *usi* – wartość chwilowa napięcia fazowego *i*-tej fazy stojana silnika wielofazowego  $(i = 1, ..., n)$ ;  $u_d$  – wartość chwilowa napięcia obwodu pośredniczącego DC falownika; *Si* – odpowiednio wartość chwilowa (0 lub 1) określająca stan logiczny załączenia łącznika w *i*-tej gałęzi falownika (*i* = 1, ..., *n*).

### 3.2. ANALIZA 5-FAZOWEGO SYSTEMU NAPIĘĆ FALOWNIKA

W dalszej analizie rozpatrywany jest 5-fazowy falownik napięcia, który generuje 5-fazowy system napięć fazowych, zasilających 5-fazowe uzwojenie stojana silnika indukcyjnego. Wielofazowy system napięć falownika jest przekształcany do systemu napięć przetransformowanych z zastosowaniem tych samych transformacji jakie są stosowane do transformacji wielkości elektromagnetycznych obwodów stojana silnika wielofazowego. Składowe przetransformowane wyrażone w prostokątnych układach współrzędnych mogą być rozpatrywane jako odpowiednie składowe wektora przestrzennego danej wielkości elektromagnetycznej. Stąd możliwe jest bezpośrednie powiązanie wartości chwilowych wektorów przestrzennych napięć stojana wymuszanych przez 5-fazowy falownik napięcia z wartościami chwilowymi stanów łączników falownika i wartością napięcia w obwodzie DC falownika przez zależności [6], [7]:

$$
\underline{u}_{s\alpha\beta} = u_{s\alpha} + ju_{s\beta} = \frac{2}{5}u_d(S_1 + \underline{a}S_2 + \underline{a}^2S_3 + \underline{a}^3S_4 + \underline{a}^4S_5),
$$
\n(9)

$$
\underline{u}_{sz} = u_{sz1} + ju_{sz2} = \frac{2}{5}u_d(S_1 + \underline{a}^2 S_2 + \underline{a}^4 S_3 + \underline{a}^6 S_4 + \underline{a}^8 S_5),
$$
 (10)

gdzie:  $a = \exp(j2\pi/5)$ .

W transformacji określonej równaniem (9) przyjęto układ współrzędnych prostokątnych nieruchomy względem stojana (czyli wirujący z  $\omega_k = 0$ ), który oznaczono jako układ  $\alpha-\beta$ , a w transformacji określonej równaniem (10) przyjęto układ współrzędnych prostokątnych *z*1–*z*2.

Na rysunku 2 przedstawiono zbiory wektorów napięcia stojana generowanych przez 5-fazowy falownik napięcia dla wszystkich *m* = 32 stanów łączników falownika. Na rysunku 2a przedstawiono zbiór wektorów napięcia *usαβ*, a na rysunku 2b zbiór wektorów napięcia *usz* wyrażonych w układzie współrzędnych prostokątnych *z*1–*z*2 [6], [7].

Pod względem wartości modułu wektora napięcia w zbiorze wektorów napięcia *usαβ* można wyróżnić 30 wektorów niezerowych, nazywanych aktywnymi oraz 2 wektory zerowe (o wartości modułu równej 0). Z kolei 30 niezerowych wektorów aktywnych można podzielić na 10 grup wektorów, przy czym każda grupa składa się z trzech współliniowych wektorów o różnych długościach: wektora o dużej długości, wektora o średniej długości i wektora o małej długości. Taka sama liczba wektorów napięcia i zasada ich podziału dotyczy zbioru wektorów napięcia *usz*. Na rysunku 2 wektory zerowe zostały oznaczone numerami 0 i 31, a wektory niezerowe aktywne numerami od 1 do 30. Liczba dziesiętna określająca numer wektora napięcia może być zamieniona na 5-pozycyjną liczbę w systemie binarnym. Kolejne bity tej liczby binarnej wyznaczają wartości logiczne odpowiadające stanom poszczególnych łączników w rozpatrywanym modelu 5-fazowego falownika.

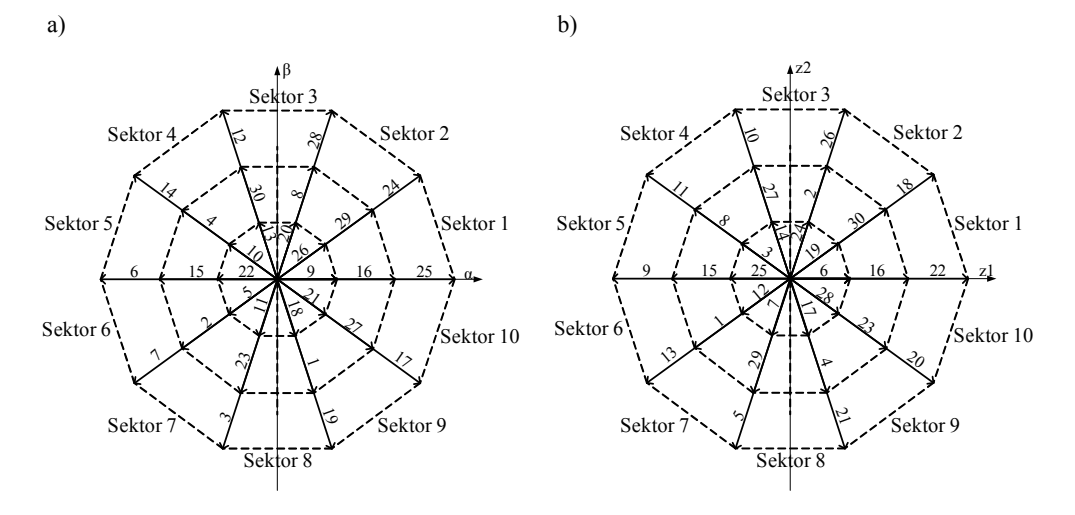

Rys. 2. Wektory napięcia stojana generowane przez 5-fazowy falownik napięcia: a) wektory napięcia  $u<sub>saβ</sub>$ ; b) wektory napięcia  $u<sub>sz</sub>$ </u></u>

### 4. ANALIZA METOD MODULACJI WEKTOROWEJ 5-FAZOWEGO FALOWNIKA NAPIĘCIA

Idea modulacji wektorowej *SVM* (*Space Vector Modulation*) jest oparta na formowaniu zadanych wartości napięć wyjściowych z falownika napięcia na podstawie generacji w zadanych przedziałach czasowych w okresie impulsowania określonych wektorów napięcia. W algorytmie modulacji SVM dla falownika 5-fazowego wektor zadanego napięcia wyjściowego falownika może być generowany dla każdego okresu impulsowania z wykorzystaniem wyboru różnych kombinacji z 32 dostępnych wektorów napięcia. W związku z dużą liczbą wektorów napięcia generowanych przez falowniki wielofazowe możliwe jest sformułowanie wielu różnych metod modulacji wektorowej falownika.

W pracy tej przedstawiono analizę dwóch wybranych metod modulacji wektorowej do sterowania łączników energoelektronicznych 5-fazowego falownika napięcia. Pierwsza metoda modulacji jest oparta na wykorzystywaniu tylko długich i zerowych wektorów napięcia, a metoda druga modulacji polega na odpowiednim wykorzystywaniu kombinacji wektorów długich i wektorów o średniej długości oraz wektorów zerowych. W zależności od wyboru metody modulacji otrzymuje się różne wartości określające długości przedziałów czasowych w których następują załączenia wektorów aktywnych i wektorów zerowych napięcia.

Na rysunku 3 przedstawiono schemat blokowy przedstawiający zasadę modulacji wektorowej falownika 5-fazowego [12]. Zadana przez układ sterowania wartość wektor napięcia stojana  $u_s$  jest próbkowana z częstotliwością  $f_s = 1/T_s$ , a następnie wykorzystywana do obliczania czasów *ta*, *tb* i *t*0. Wartości czasów *ta*, *tb* i *t*0 określają odpowiednio długości przedziałów czasowych załączeń wektorów aktywnych i wektorów zerowych napięcia.

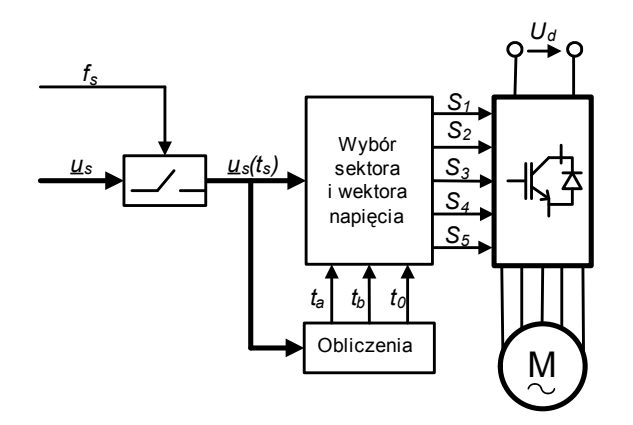

Rys. 3. Zasada modulacji wektorowej 5-fazowego falownika napięcia

Modulatory SVM mogą pracować w trzech obszarach pracy: w obszarze liniowym, dla którego wartość współczynnika modulacji *M* zawiera się w przedziale (0÷0,907), w obszarze nadmodulacji ze współczynnikiem modulacji *M* w przedziale  $(0,907\div 1)$  i w obszarze pracy blokowej dla  $M > 1$  [12].

### 4.1. METODA MODULACJI Z WYKORZYSTANIEM DŁUGICH WEKTORÓW NAPIĘCIA FALOWNIKA

Ta metoda modulacji jest oparta na syntezie wartości zadanej wektora napięcia *us* falownika z zastosowaniem generacji w okresie impulsowania tylko dwóch długich wektorów napięcia  $u_{sa1}$  i  $u_{sb1}$ , których kierunki określają sektor położenia zadanego wektora napięcia oraz dwóch wektorów zerowych napięcia  $u<sub>s0</sub>$  i  $u<sub>s31</sub>$ . Zasada tej metody modulacji wektorowej 5-fazowego falownika napięcia może być przedstawiona przez następującą zależność:

$$
\underline{u}_s \cdot T_s = \underline{u}_{sal} \cdot t_a + \underline{u}_{sb1} \cdot t_b + \underline{u}_{s0} \cdot \frac{t_0}{2} + \underline{u}_{s31} \cdot \frac{t_0}{2}
$$
 (11)

gdzie:  $u_{sal}$ ,  $u_{sbl}$  – wektory długie napięcia falownika;  $u_{s0}$ ,  $u_{s31}$  – wektory zerowe napięcia falownika;  $t_a$ ,  $t_b$  – przedziały czasowe załączenia wektorów długich napięcia; *t*0 – przedział czasowy załączenia wektorów zerowych napięcia.

Interpretację graficzną metody modulacji wektorowej z zastosowaniem tylko długich i zerowych wektorów napięcia falownika przedstawiono na rysunku 4.

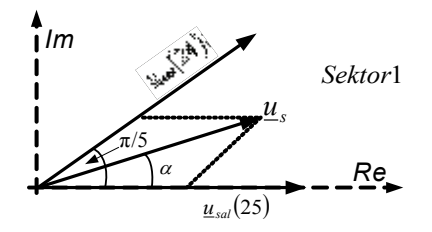

Rys. 4. Zasada modulacji wektorowej pięciofazowego falownika napięcia z zastosowaniem wyboru długich i zerowych wektorów napięcia

W przypadku tej metody modulacji, wektor zadanego napięcia falownika jest generowany z wykorzystaniem tylko dwóch sąsiednich wektorów aktywnych, położonych w danym sektorze oraz dwóch wektorów zerowych. Długości przedziałów czasowych załączenia poszczególnych wektorów są obliczane z zależności [12]:

$$
t_a = \frac{2\sqrt{3}}{\pi} M T_s \sin\left(\frac{\pi}{5} - \alpha\right), \qquad t_b = \frac{2\sqrt{3}}{\pi} M T_s \sin(\alpha) , \tag{12}
$$

$$
t_0 = T_s - t_a - t_b,
$$
\n(13)

$$
M = \frac{U_s}{\frac{2}{\pi}u_d},\tag{14}
$$

gdzie:  $M$  – współczynnik głębokości modulacji,  $\alpha$  – kat określający położenie wektora zadanego *us*; *Us* –moduł zadanego wektora napięcia *us*.

Na rysunku 5 przedstawiono przedziały czasowe odpowiadające kolejności załączeń wektorów aktywnych i wektorów zerowych napięcia falownika dla metody modulacji z wykorzystaniem tylko długich wektorów napięcia i przypadku, gdy wektor napięcia zadanego jest położony w sektorze 1.

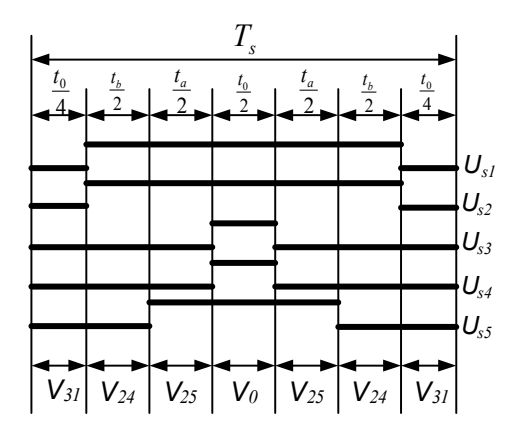

Rys. 5. Kolejność załączeń wektorów aktywnych i zerowych przy wykorzystaniu tylko długich wektorów napięcia dla położenia wektora zadanego w sektorze 1

### 4.2. METODA MODULACJI Z WYKORZYSTANIEM WEKTORÓW DŁUGICH I WEKTORÓW ŚREDNICH NAPIĘCIA FALOWNIKA

Metoda ta jest oparta na syntezie zadanego wektora napięcia falownika *us* z zastosowaniem generacji w okresie impulsowania odpowiednio dwóch długich wektorów napięcia *usal* i *usbl*, dwóch średnich wektorów napięcia *usam* i *usbm* oraz dwóch wektorów zerowych napięcia *us*0 i *us*31*.* Wybierane są długie i średnie wektory napięcia, których kierunki określają sektor chwilowego położenia zadanego wektora napięcia falownika.

Zasada tej metody modulacji wektorowej 5-fazowego falownika napięcia może być przedstawiona przez następującą zależność:

$$
\underline{u}_s \cdot T_s = \underline{u}_{sam} \cdot t_{am} + \underline{u}_{sal} \cdot t_{al} + \underline{u}_{sbm} \cdot t_{bm} + \underline{u}_{sbl} \cdot t_{bl} + \underline{u}_{s0} \frac{t_0}{2} + \underline{u}_{s31} \cdot \frac{t_0}{2},\tag{17}
$$

gdzie: *usal*, *usbl* – wektory długie napięcia falownika, *usal*, *usbl* – wektory średnie napięcia falownika  $u_{s0}, u_{s1}$  – wektory zerowe napięcia falownika;  $t_{ab}$ ,  $t_{bd}$  – przedziały czasowe

załączenia wektorów długich napięcia; *tam*, *tbm* – przedziały czasowe załączenia wektorów średnich napięcia; *t*0 – przedział czasowy załączenia wektorów zerowych napięcia.

Interpretację graficzną metody modulacji wektorowej z zastosowaniem długich, średnich i zerowych wektorów napięcia falownika przedstawiono na rysunku 6.

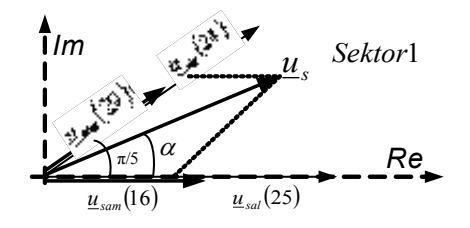

Rys. 6. Zasada modulacji wektorowej pięciofazowego falownika napięcia z zastosowaniem wyboru długich, średnich i zerowych wektorów napięcia

Długości przedziałów czasowych załączenia poszczególnych wektorów napięcia są określone przez zależności:

$$
t_{al} = t_a \frac{|\underline{u}_l|}{|\underline{u}_l| + |\underline{u}_m|}, \qquad t_{am} = t_a \frac{|\underline{u}_m|}{|\underline{u}_l| + |\underline{u}_m|}, \tag{18}
$$

$$
t_{bl} = t_b \frac{|\underline{u}_l|}{|\underline{u}_l| + |\underline{u}_m|}, \qquad t_{bm} = t_b \frac{|\underline{u}_m|}{|\underline{u}_l| + |\underline{u}_m|}, \qquad (19)
$$

$$
t_0 = T_s - t_{al} - t_{am} - t_{bl} - t_{bm}, \qquad (20)
$$

gdzie:  $|\mu_{am}| = |\mu_{bm}| = (2/5)u_d$  – wartości modułów średnich wektorów napięcia.

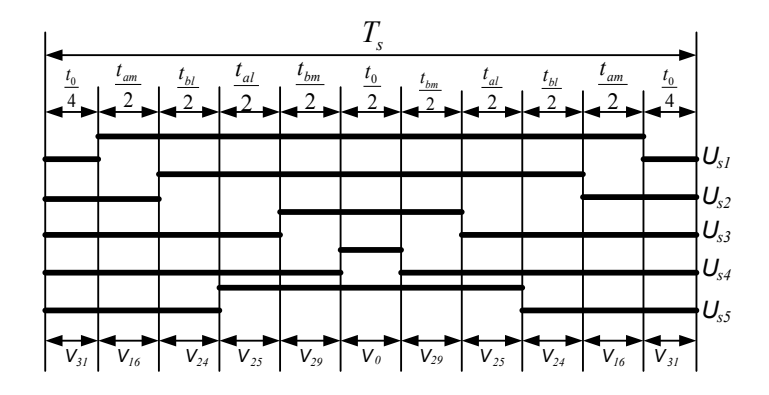

Rys. 7. Kolejność i przedziały załączeń wektorów aktywnych i zerowych przy wykorzystaniu długich, średnich i zerowych wektorów napięcia dla położenia wektora zadanego w sektorze 1

Na rysunku 7 przedstawiono przedziały czasowe odpowiadające kolejności załączeń wektorów aktywnych i wektorów zerowych napięcia falownika dla metody modulacji z wykorzystaniem długich i średnich wektorów napięcia i przypadku, gdy wektor napięcia zadanego jest położony w sektorze 1.

## 5. UKŁAD BEZPOŚREDNIEGO STEROWANIA POLOWO-ZORIENTOWANEGO DFOC Z SILNIKIEM INDUKCYJNYM 5-FAZOWYM

Schemat układu wektorowego sterowania silnika indukcyjnego 5-fazowego z zastosowaniem metody bezpośredniego sterowania polowo-zorientowanego DFOC z modulatorem wektorowym został przedstawiony na rys. 8.

W układzie sterowania zastosowano dwie nadrzędne pętle regulacji: prędkości kątowej silnika i modułu wektora strumienia wirnika oraz dwie podporządkowane pętle regulacji: składowej wektora prądu stojana w osi *x* i w osi *y*. Regulator prędkości wyznacza wartość zadaną składowej wektora prądu stojana *isyz*, a regulator strumienia wartość zadaną składowej wektora prądu *isxz.* Wartości zadane tych składowych wektorów prądów stojana są porównywane z wartościami mierzonych prądów stojana przetransformowanych do układu współrzędnych *x* i *y*. Regulatory tych prądów generują na swoich wyjściach wartości zadane napięć *usxz.*i *usyz*, które są następnie transformowane do układu współrzędnych  $\alpha-\beta$ . Zadane składowe wektora napięcia w osiach  $\alpha$  i  $\beta$  podawane są na blok modulatora wektorowego, w którym obliczane są czasy załączeń łączników w poszczególnych fazach przekształtnika.

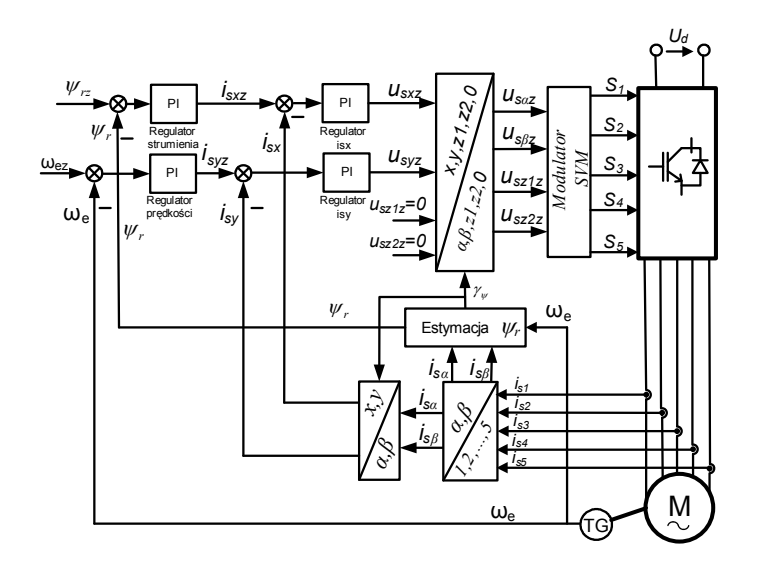

Rys. 8. Układ wektorowego sterowania silnikiem 5-fazowym z zastosowaniem metody DFOC

W układzie sterowania DFOC stosowany jest blok estymacji wektora strumienia wirnika, który na podstawie sygnałów pomiarowych i modelu matematycznego silnika wyznacza chwilową wartość modułu i kąta położenia wektora strumienia wirnika.

## 6. WYNIKI BADAŃ SYMULACYJNYCH

Badania symulacyjne zostały przeprowadzone dla silnika indukcyjnego klatkowego 5-fazowego o parametrach:  $P_N$  = 3 kW,  $U_N$  = 230 V,  $f_N$  = 50 Hz,  $p_b$  = 2,  $R_s$  = 10 Ω,  $R_s = 6,3 \Omega$ ,  $L_{ls} = 0,04$  H,  $L_{lr} = 0,04$  H,  $L_m = 0,42$  H.

Badania symulacyjne zostały wykonane z wykorzystaniem dwóch metod modulacji. Pierwsza metoda wykorzystuje tylko długie i zerowe wektory napięcia, a druga kombinację wektorów średnich i wektorów długich oraz wektory zerowe napięcia. Badania symulacyjne zostały wykonane dla różnych trajektorii prędkości obrotowej silnika. W określonych przedziałach czasu wymuszano skokowe zmiany momentu obciążenia silnika.

Na poniższych rysunkach przedstawiono porównanie wyników badań symulacyjnych dla wybranych metod modulacji. Rysunek 9 przedstawia przebiegi zadanej oraz mierzonej prędkości obrotowej silnika odpowiednio dla struktury z modulatorem wykorzystującym tylko długie wektory napięcia oraz dla struktury z wykorzystaniem wektorów o różnej długości. Dla rozpatrywanych metod oraz stanów pracy napędu uzyskano dużą zgodność trajektorii rzeczywistej i zadanej prędkości obrotowej silnika.

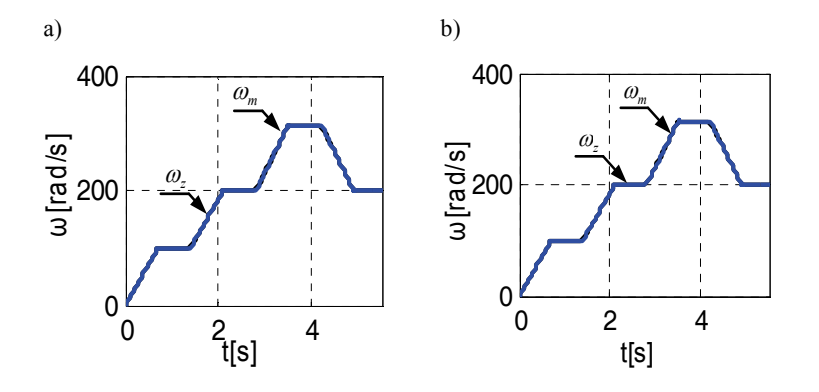

Rys. 9. Przebieg zadanej i mierzonej prędkości silnika dla struktury z modulatorem wektorowym: a) wykorzystującym tylko długie wektory napięcia, b) wykorzystującym długie i średnie wektory napięcia

Rysunek 10 przedstawia przebiegi chwilowe momentu elektromagnetycznego silnika oraz momentu obciążenia. Zaobserwowano, że występuje szybka reakcja silnika na zmiany obciążenia mechanicznego. W przebiegu momentu elektromagnetycznego

silnika w strukturze sterowania wektorowego z modulatorem wykorzystującym tylko długie wektory napięcia występują nieznaczne przeregulowania podczas przechodzenia napędu ze stanu dynamicznego do stanu statycznego. Odchyłki te nie wystąpiły w analizie układu sterowania z modulatorem wykorzystującym kombinację średnich i długich wektorów napięcia.

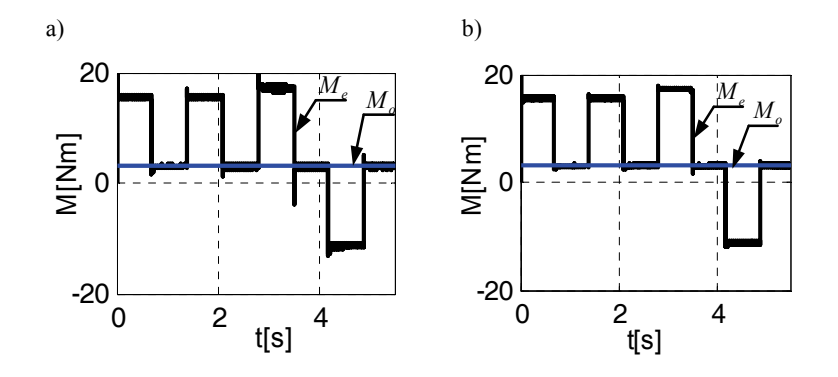

Rys. 10. Przebiegi wartości chwilowej momentu elektromagnetycznego i momentu obciążenia dla struktury sterowania z modulatorem wektorowym: a) wykorzystującym tylko długie wektory napięcia, b) wykorzystującym długie i średnie wektory napięcia

Na rysunku 11 przedstawiono przebiegi chwilowe napięcia fazowego w jednej z faz stojana wymuszanego przez 5-fazowy falownik napięcia dla różnych metod modulacji. Z porównania obu przebiegów wynika, że przy drugiej metodzie modulacji przebieg chwilowy napięcia fazowego stojana jest bardziej zbliżony do przebiegu sinusoidalnego, co wskazuje na celowość stosowania tej metody modulacji.

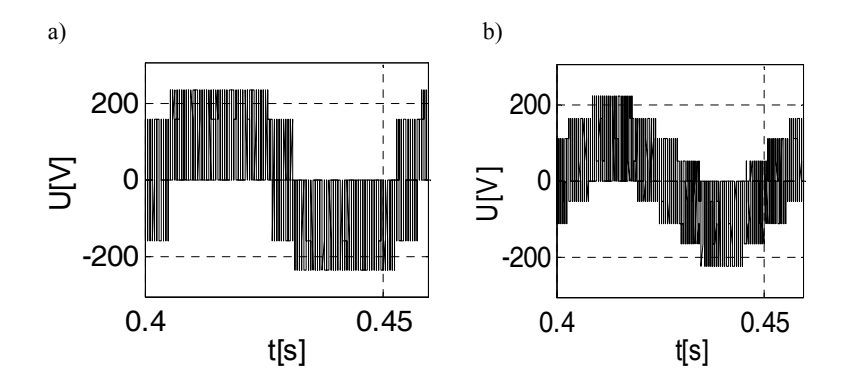

Rys. 11. Przebieg chwilowy napięcia fazowego w jednej z faz stojana dla struktury sterowania z modulatorem wektorowym: a) wykorzystującym tylko długie wektory napięcia, b) wykorzystującym długie i średnie wektory napięcia

Rysunek 12 przedstawia przebiegi prądu w pierwszej fazie stojana. Wartość prądu jest zależna od stanu pracy napędu i wzrasta w stanach dynamicznych oraz ustala się na wartości znamionowej w stanach statycznych. Przebiegi prądu stojana nie wykazują znaczących różnic w strukturach sterowania z modulatorem wektorowym wykorzystującym różne kombinacje wektorów napięcia.

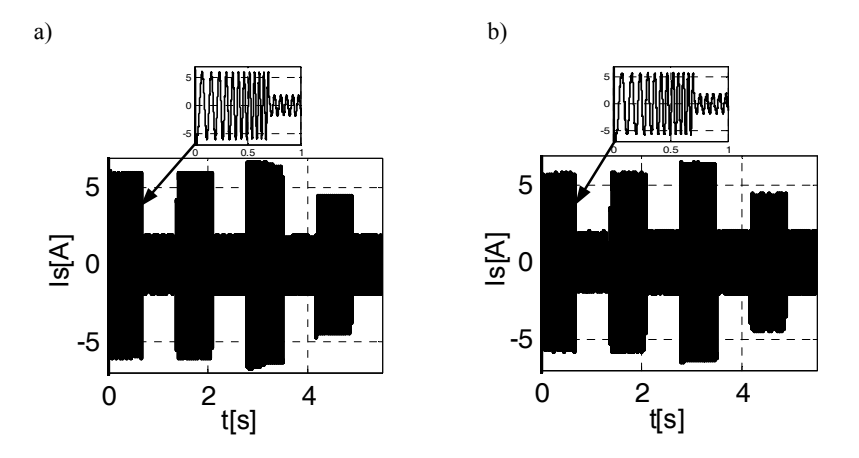

Rys. 12. Przebiegi prądu w pierwszej fazie silnika dla struktury sterowania z modulatorem wektorowym: a) wykorzystującym tylko długie wektory napięcia, b) wykorzystującym długie i średnie wektory napięcia

Na rysunku 13 przedstawiono przebiegi zadanej i estymowanej wartości modułu strumienia wirnika. Zaobserwowano, że strumień regulowany jest na wartości zadanej przez cały czas pracy układu napędowego, nie występują przeregulowania i uchyby ustalone niezależnie od sposobu pracy modulatora wektorowego.

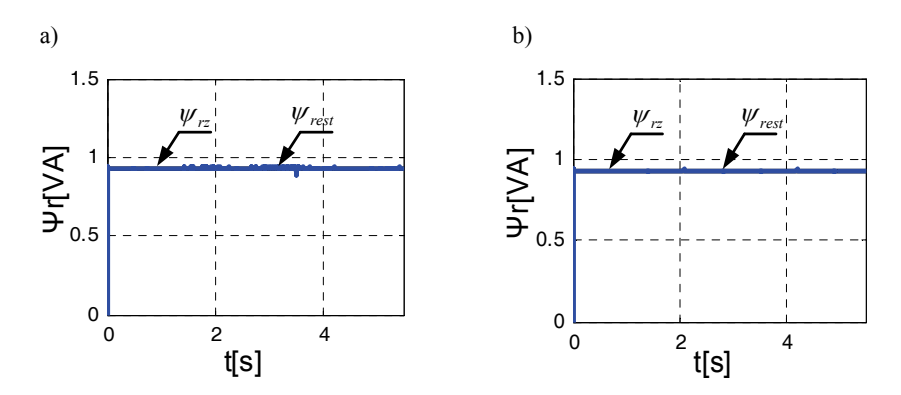

Rys. 13. Przebiegi wartości zadanej i estymowanej modułu strumienia wirnika dla struktury sterowania z modulatorem wektorowym: a) wykorzystującym tylko długie wektory napięcia, b) wykorzystującym długie i średnie wektory napięcia

Rysunki 14 i 15 przedstawiają przebiegi prądów w dodatkowych układach współrzędnych *z*1 i *z*2. Prądy te nie uczestniczą w wytwarzaniu momentu elektromagnetycznego lecz powodują wzrost amplitud prądów fazowych stojana i strat mocy w uzwojeniach, dlatego podczas opracowywania struktur sterowania należy dążyć do minimalizowania ich wartości. Przedstawione poniżej rysunki ukazują znaczną różnicę pomiędzy wartościami tych prądów dla struktur sterowania wektorowego z modulatorem wykorzystującym tylko długie wektory napięcia oraz kombinację wektorów długich i wektorów średnich. Przy wykorzystaniu pierwszej metody modulacji wartości prądów przyjmują znacznie większe wartości niż przy zastosowaniu drugiej metody modulacji.

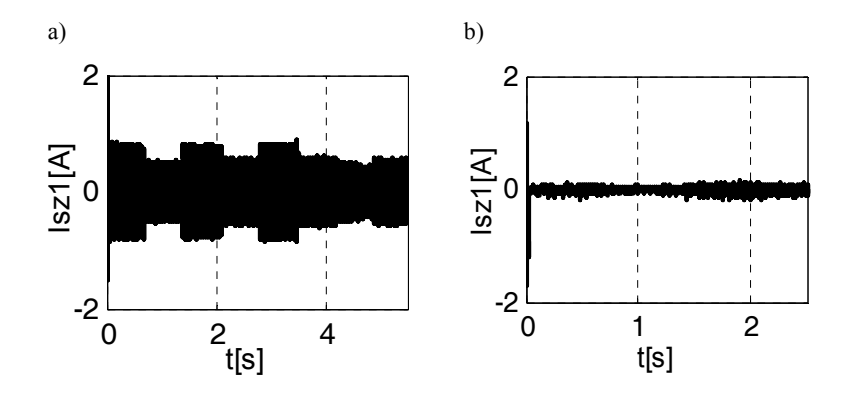

Rys. 14. Przebiegi prądu w osi *z*1 dla struktury sterowania z modulatorem wektorowym: a) wykorzystującym tylko długie wektory napięcia, b) wykorzystującym długie i średnie wektory napięcia

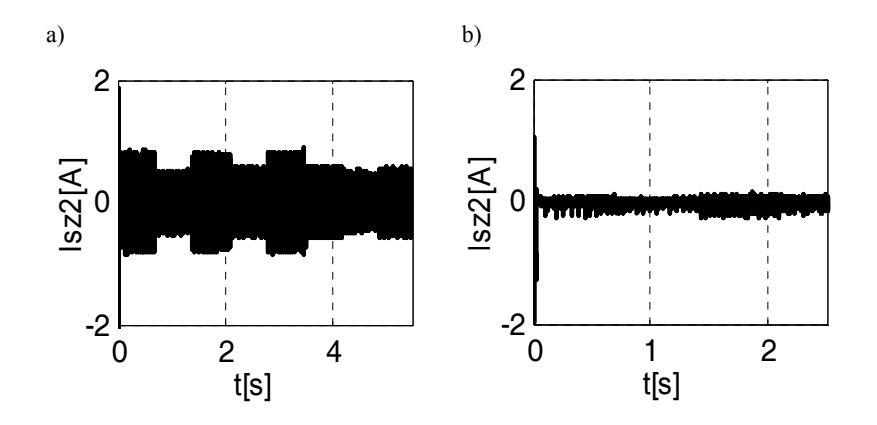

Rys. 15. Przebiegi prądu w osi *z*2 dla struktury sterowania z modulatorem wektorowym: a) wykorzystującym tylko długie wektory napięcia, b) wykorzystującym długie i średnie wektory napięcia

#### 7. PODSUMOWANIE

W artykule przedstawiono możliwość sterowania silnika indukcyjnego 5-fazowego z zastosowaniem polowo-zorientowanego układu sterowania wektorowego DFOC. Został opracowany algorytm sterowania wektorowego ze szczególnym uwzględnieniem metod modulacji wektorowej. W publikacji przedstawiono wyniki analiz oraz badań symulacyjnych dla struktury sterowania wektorowego z modulatorem opartym na dwóch założeniach. Jedna z metod obejmowała wykorzystanie tylko długich wektorów napięcia, a druga polegała na uwzględnieniu kombinacji wektorów średnich i wektorów długich. Zaobserwowano, że wybór sposobu modulacji nie ma wpływu na przebiegi prędkości obrotowej silnika, prądów fazowych stojana oraz modułu strumienia wirnika. Dla tych przebiegów uzyskano zadowalające wyniki, nie zaobserwowano przeregulowań i uchybów ustalonych. W przebiegu momentu elektromagnetycznego silnika w strukturze sterowania wektorowego z modulatorem wykorzystującym tylko długie wektory napięcia występują nieznaczne przeregulowania podczas przechodzenia napędu ze stanu dynamicznego do stanu statycznego. Odchyłki te nie wystąpiły w układzie sterowania z modulatorem wykorzystującym kombinację średnich i długich wektorów napięcia. Znaczne różnice wystąpiły w przebiegach prądów w dodatkowych układach współrzędnych. Wybór bardziej złożonej metody modulacji wykorzystującej kombinację wektorów długich i wektorów o średniej długości pozwolił na znaczną minimalizację wartości tych prądów.

#### LITERATURA

- [1] IQBAL A., LEVI E., *Space Vector PWM Techniques for Sinusoidal Output Voltage Generation with a Five-phase Voltage Source Inverter*, Electric Power Components and System, 2006, Vol. 34, No. 2.
- [2] LEVI E., JONES M., VUKOSAVIC S.N., *A Novel Concept of a Multiphase, Multimotor Vector Controlled Drive System Supplied From a Single Voltage Source Inverter*, IEEE Trans. on Power Electronics, 2004, Vol. 19, No. 2, 320–335.
- [3] LEVI E., BOJOI R., PROFUMO F., TOLIYAT H.A., WILLIAMSON S., *Multiphase induction motor drives – a technology status review*, IET Electr. Power Appl., 2007, 489–516.
- [4] LEVI E., *Multiphase electric machines for variable-speed applications*, IEEE Transactions on Inductrial Electronics, 2008, Vol. 55, No. 5, 1893–1909.
- [5] LISTWAN J., PIEŃKOWSKI K., *Analiza układów sterowania wektorowego wielofazowym silnikiem indukcyjnym*, Zeszyty Problemowe, Maszyny Elektryczne (Komel), 2014, nr 3, 235–240.
- [6] LOGAN R., AUZANI J., KASRUL A., TOLE S., SUNDRAM R., MOHD H.J., *Improved Torque Control Performance of Direct Torque Control for 5-Phase Induction Machine*, International Journal of Power Electronics and Drive Systems (IJPEDS), Vol. 3, No. 4, 391–399.
- [7] NAMHUN K., MINHUEI K., *Modified Direct Torque Control System of Five Phase Induction Motor*, Journal of Electrical Engineering & Technology, 2009, Vol. 4, No. 2, 266–271.
- [8] PIEŃKOWSKI K., *Analiza i sterowanie wielofazowego silnika indukcyjnego klatkowego*, Prace Naukowe Instytutu Maszyn, Napędów i Pomiarów Elektrycznych Politechniki Wrocławskiej, Nr 65, Seria: Studia i Materiały, Nr 31, 2011, 305–319.
- [9] PIEŃKOWSKI K., *Analysis and control of dual stator winding induction motor*, Archives of Electrical Engineering, 2012, Vol. 61, No. 3, 421–438.
- [10] RENUKADEVI G., RAJAMBAL K*.*, *Generalized Model of Multi-Phase Induction Motor Drive using Matlab/Simulink*, Proc. IEEE PES Innovative Smart Grid Technologies, India, 2011.
- [11] SOWMIYA M., RENUKADEVI G, RAJAMBAL K., *IFOC of Five-Phase Induction Motor Drive*, Proc. International Conference on Power Energy and Control (ICPEC), 2013.
- [12] ŻELECHOWSKI M., *Space Vector Modulated Direct Torque Controlled (DTC-SVM) Inverter – Fed Induction Motor Drive*, Praca doktorska, Politechnika Warszawska, Wydział Elektryczny, Warszawa 2005.

#### FIELD-ORIENTED CONTROL OF MULTIPHASE INDUCTION MOTOR WITH SPACE VECTOR MODULATION METHODS

This paper presents a mathematical model of a multiphase squirrel-cage induction motor. The methods of vector modulation using various combinations of voltage vectors under the control of the 5-phase induction motor were discussed. The paper presents selected simulation results of the direct field-oriented control method with vector modulator. Comparative analysis of the simulation results was carried out.